фио: Загвоздина Любовь Генриховна серство образования и науки Челябинской области должность: Директор или и построить образования и науки исляютнокой осласти<br><sub>Дата подписен</sub>домная некоммерческая организация профессионального образования «Челябинский колледж Комитент» (АНОПО «Челябинский колледж Комитент») 8ea9eca0be4f6fdd53da06ef676b3f826e1460ebДата подписания: 011.09.2023 1 8:06.50 Уникальный программный ключ:

# **РАБОЧАЯ ПРОГРАММА ДИСЦИПЛИНЫ ЕН.01 ИНФОРМАТИКА И ИНФОРМАЦИОННЫЕ ТЕХНОЛОГИИ В ПРОФЕССИОНАЛЬНОЙ ДЕЯТЕЛЬНОСТИ**

Специальность: 43.02.14 Гостиничное дело

Квалификация выпускника: Специалист по гостеприимству

на базе среднего общего образования

Челябинск 2022

# **СОДЕРЖАНИЕ**

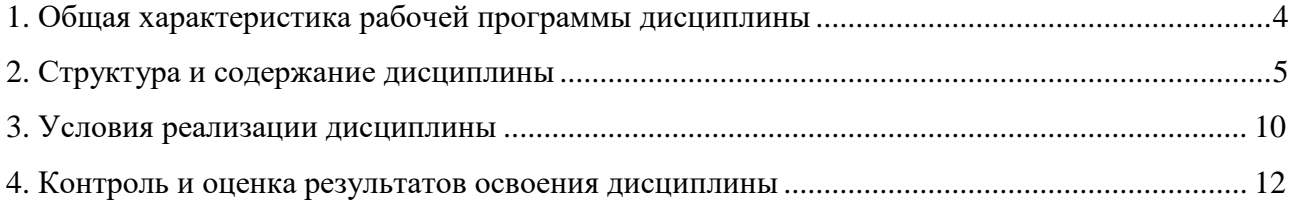

### **1. ОБЩАЯ ХАРАКТЕРИСТИКА РАБОЧЕЙ ПРОГРАММЫ ДИСЦИПЛИНЫ ЕН.01 ИНФОРМАТИКА И ИНФОРМАЦИОННЫЕ ТЕХНОЛОГИИ В ПРОФЕССИОНАЛЬНОЙ ДЕЯТЕЛЬНОСТИ**

### **1.1. Место дисциплины в структуре образовательной программы**

Дисциплина является обязательной частью математического и общего естественнонаучного цикла основной образовательной программы в соответствии с ФГОС по специальности 43.02.14 Гостиничное дело.

### **1.2. Цель и планируемые результатам освоения дисциплины:**

В рамках программы дисциплины обучающимися осваиваются следующие умения и знания:

### *уметь*:

- пользоваться современными средствами связи и оргтехникой; обрабатывать текстовую и табличную информацию;
- пользоваться прикладным программным обеспечением в сфере профессиональной деятельности и владеть методами сбора, хранения и обработки информации;
- осуществлять поиск информации на компьютерных носителях, в локальных и глобальных информационных сетях;
- использовать в профессиональной деятельности различные виды программного обеспечения, применять компьютерные и телекоммуникационные средства;
- обеспечивать информационную безопасность;
- применять антивирусные средства защиты информации;
- осуществлять поиск необходимой информации;

### *знать*:

- основные понятия автоматизированной обработки информации;
- общий состав и структуру персональных компьютеров и вычислительных систем;
- базовые системные программные продукты в области профессиональной деятельности;
- состав, функции и возможности использования информационных и телекоммуникационных технологий в профессиональной деятельности;
- методы и средства сбора, обработки, хранения, передачи и накопления информации;
- технологию освоения пакетов прикладных программ; мультимедийные технологии обработки и представления информации;
- основные методы и приемы обеспечения информационной безопасности.

### **Перечень формируемых компетенций**

### *Общие компетенции*

ОК 01 Выбирать способы решения задач профессиональной деятельности, применительно к различным контекстам

ОК 02 Осуществлять поиск, анализ и интерпретацию информации, необходимой для выполнения задач профессиональной деятельности.

ОК 04 Работать в коллективе и команде, эффективно взаимодействовать с коллегами, руководством, клиентами.

ОК 05 Осуществлять устную и письменную коммуникацию на государственном языке с учетом особенностей социального и культурного контекста.

ОК 09 Использовать информационные технологии в профессиональной деятельности в профессиональной деятельности.

ОК 10 Пользоваться профессиональной документацией на государственном и иностранном языках

### *Личностные результаты реализации программы воспитания*

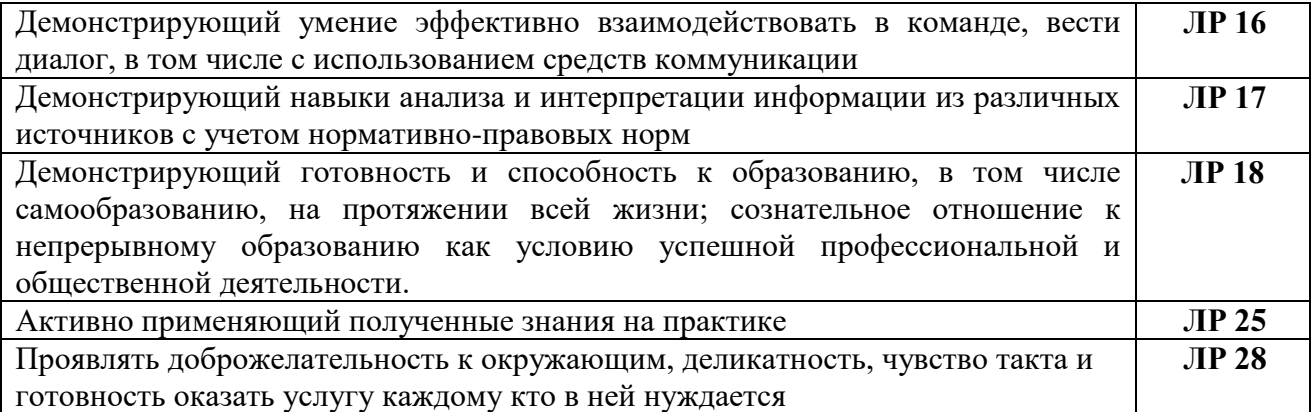

# **2. СТРУКТУРА И СОДЕРЖАНИЕ ДИСЦИПЛИНЫ**

# **2.1. Объем учебной дисциплины и виды учебной работы**

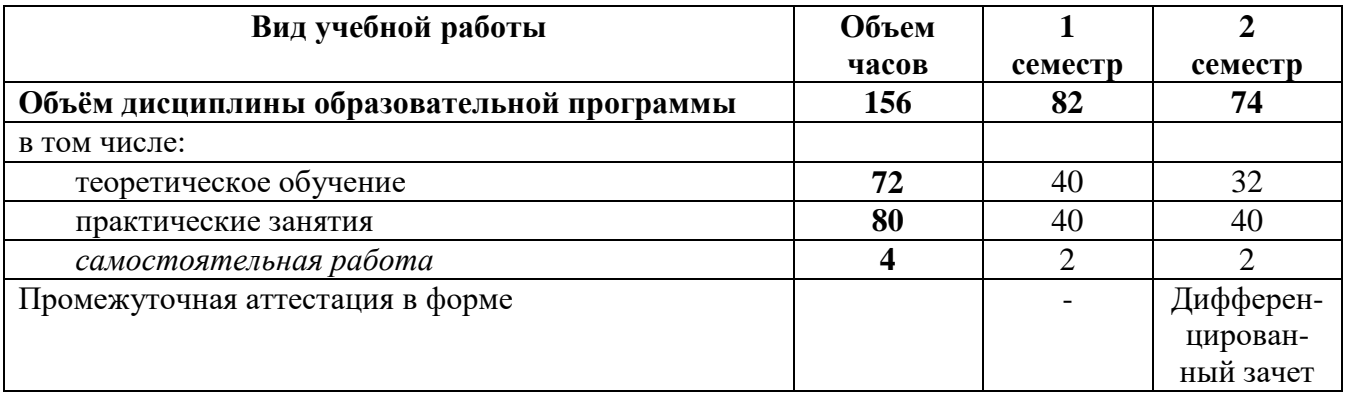

**2.2 Тематический план и содержание дисциплины ЕН.01 Информатика и информационные технологии в профессиональной деятельности**

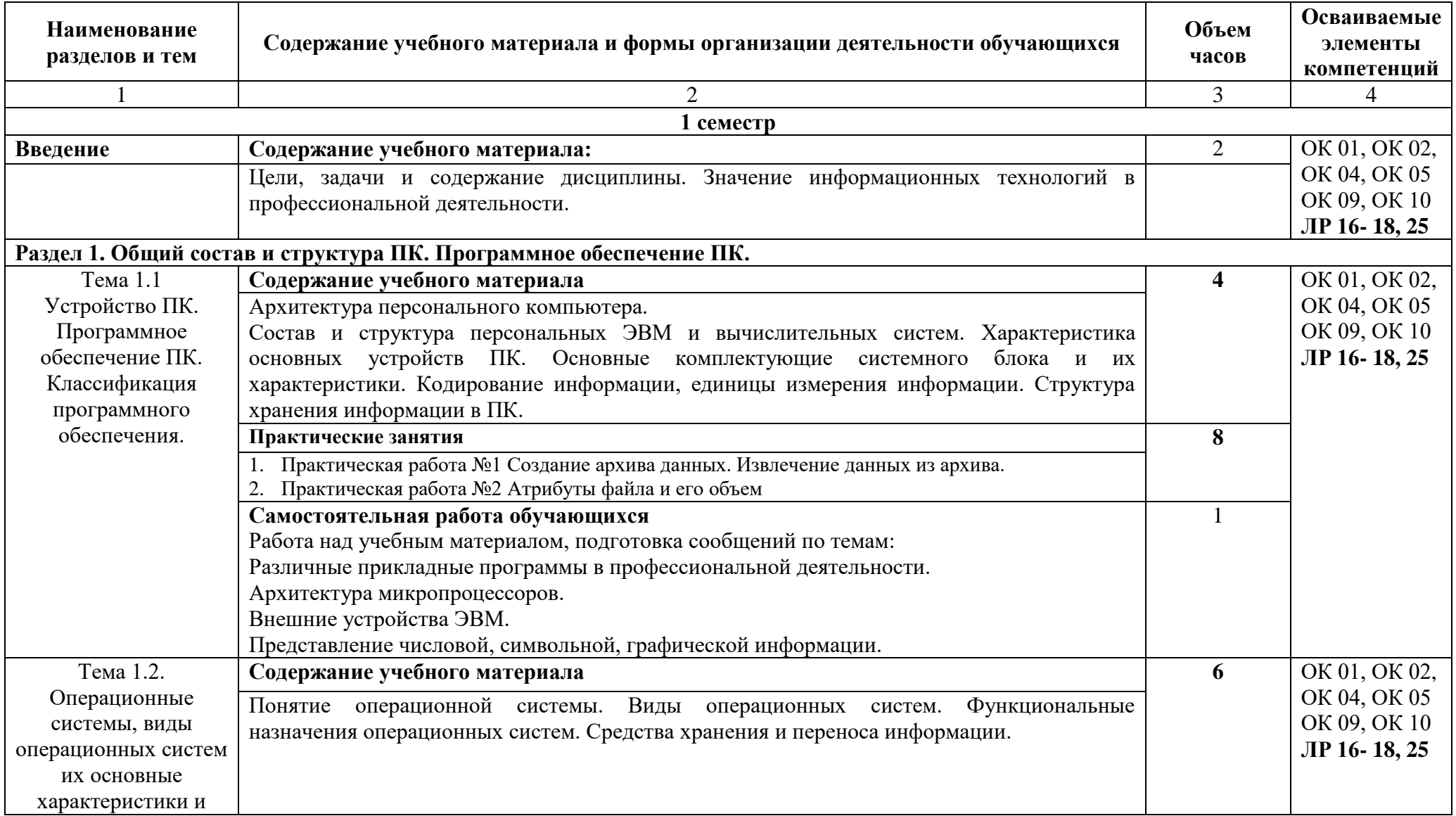

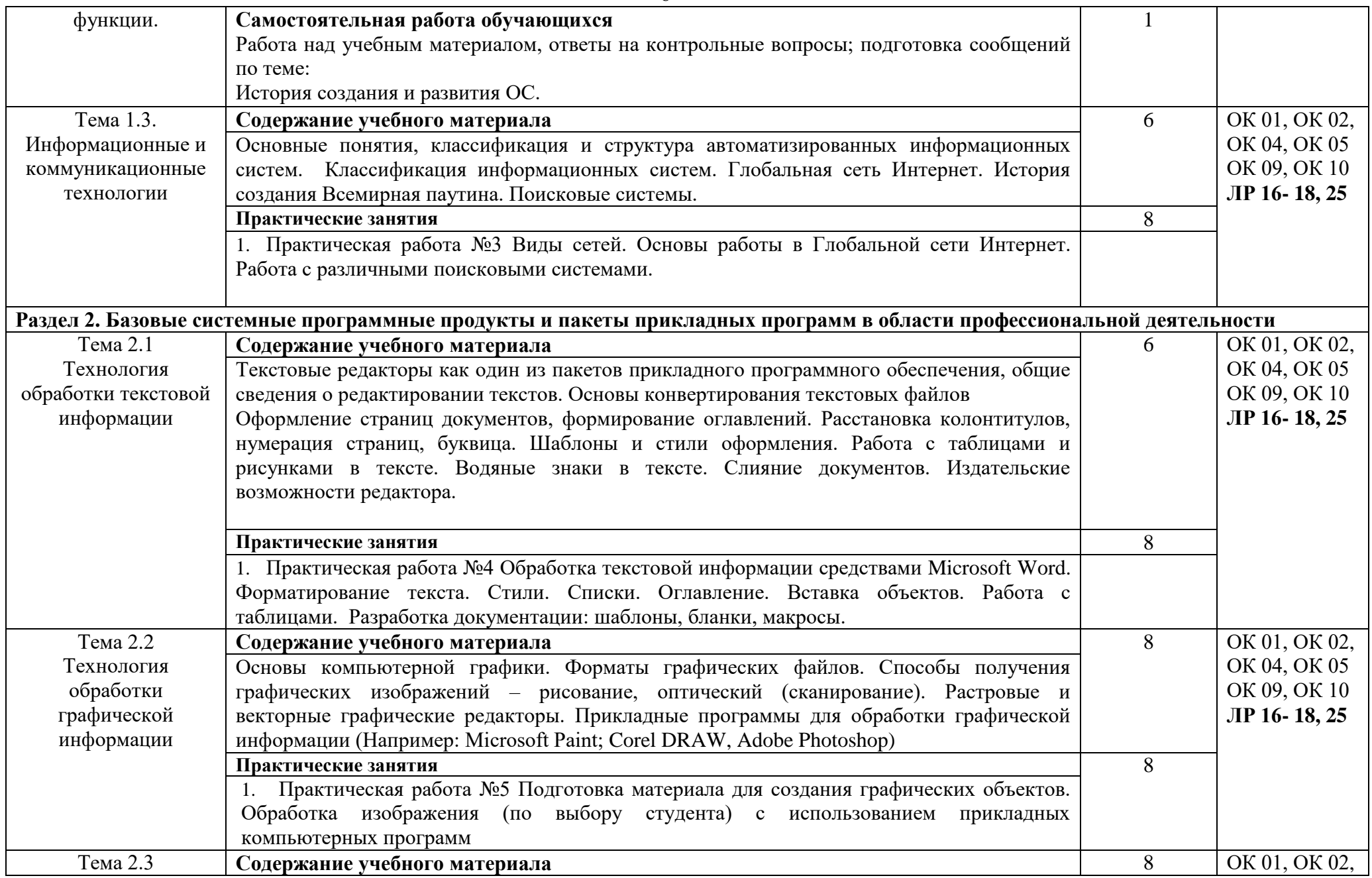

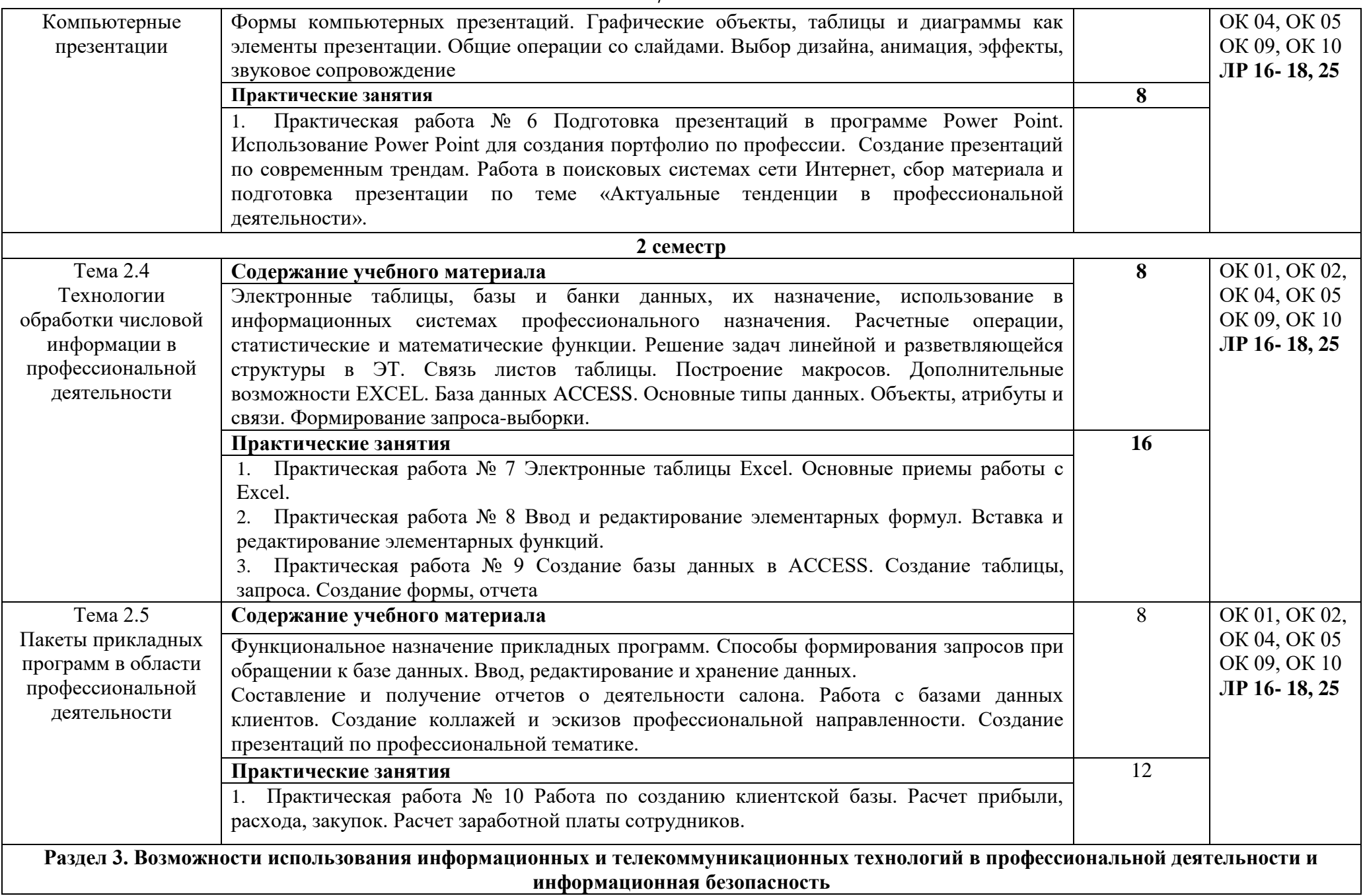

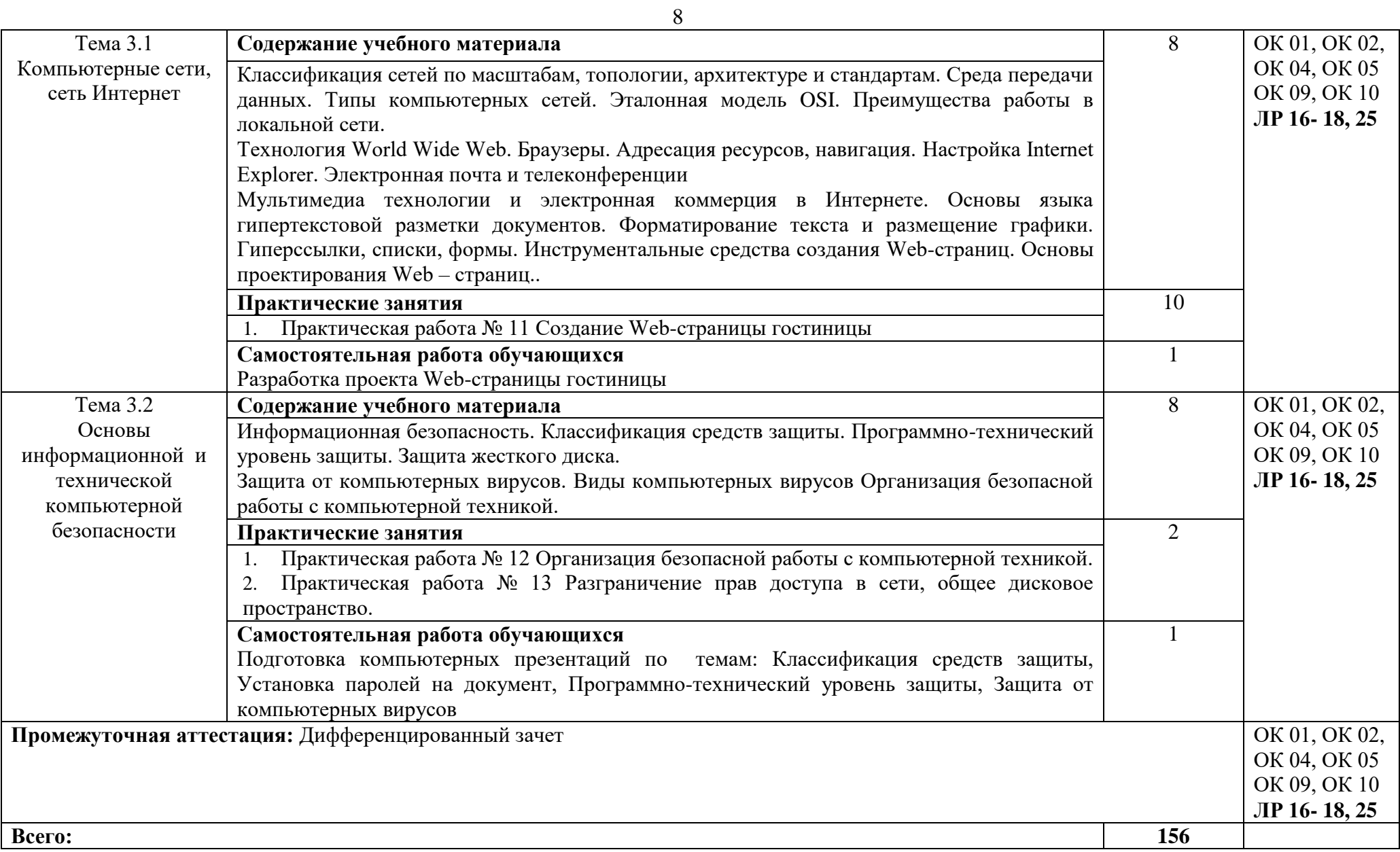

### **3. УСЛОВИЯ РЕАЛИЗАЦИИ ДИСЦИПЛИНЫ**

#### **3.1. Требования к материально- техническому оснащению**

Для реализации программы учебного предмета должно быть предусмотрено следующее специальное помещение**: Кабинет информационных технологий.** Помещение кабинета должно соответствовать требованиям Санитарно-эпидемиологических правил и нормативов (СанПиН 2.4.2 № 178–02): оснащено типовым оборудованием, в том числе специализированной учебной мебелью и средствами обучения, необходимыми для выполнения требований к уровню подготовки обучающихся.

#### **Кабинет гуманитарных и социально-экономических дисциплин.**

*Оборудование учебного кабинета:*

Парты (2-х местная)

Стулья

Стол преподавателя

Стул преподавателя

Компьютер

Доска меловая

Кабинет гуманитарных и социально-экономических дисциплин обеспечен необходимым комплектом лицензионного программного обеспечения

### **Библиотека, читальный зал с выходом в Интернет**

*Материальное оснащение, компьютерное и интерактивное оборудование:*

Автоматизированное рабочее место библиотекаря

Автоматизированное рабочее место читателей

Автоматизированное рабочее место для лиц с ОВЗ

Принтер

Сканер

Стеллажи для книг

Кафедра

Выставочный стеллаж

Каталожный шкафа

Посадочные места (столы и стулья для самостоятельной работы)

### **Помещение для самостоятельной работы**

*Материальное оснащение, компьютерное и интерактивное оборудование:*

Автоматизированные рабочие места обучающихся

Парты (2-х местные)

Стулья

Автоматизированные рабочие места обеспечены доступом в электронную информационнообразовательную среду АНОПО «Челябинский колледж Комитент», с выходом в информационно-коммуникационную сеть «Интернет».

### **3.2. Информационное обеспечение обучения**

*Основная литература:*

1. Бочарников, В.Н. Информационные технологии в туризме [Текст]: учеб. пособие / В.Н.Бочарников, Е.Г.Лаврушина, Я.Ю. Блиновская. - М.: Флинта, 2018. - 360с.

2. Гохберг, Г.С. Информационные технологии [Текст]: учебник для спо / Г.С. Гохберг, А.В. Зафиевский, А.А. Короткин. - М.: Академия, 2018. - 240 с.: ил.

3.Михеева, Е. В. Информационные технологии в профессиональной деятельности [Текст]: учеб. для СПО / Е.В.Михеева. - 3-е изд. стереотип. - М.: Академия, 2017. - 384 с.

4. Михеева, Е.В. Практикум по информационным технологиям в профессиональной деятельности [Текст]: учеб. для СПО / Е.В.Михеева. - 16-е изд. стереотип. - М.: Академия, 2017. - 256 с. - (Профессиональное образование).

*Электронные издания (электронные ресурсы)*

1. Ветитнев, А.М. Информационно-коммуникационные технологии в туризме : учебник для спо / А.М. Ветитнев, В.В. Коваленко, В.В. Коваленко. — 2-е изд., испр. и доп. — Москва: Юрайт, 2020. — 340 с. — Текст: электронный // ЭБС Юрайт [сайт]. — URL: https://urait.ru/bcode/453454 (дата обращения: 15.09.2020).

2. Гаврилов, М.В. Информатика и информационные технологии: учебник для спо / М.В. Гаврилов, В.А. Климов. — 4-е изд., перераб. и доп. — Москва: Юрайт, 2020. — 383 с. — Текст: электронный // ЭБС Юрайт [сайт]. — URL: https://urait.ru/bcode/449286 (дата обращения: 15.09.2020).

3. Информационные технологии в менеджменте : учебник и практикум для спо / Е.В. Майорова [и др.] ; под редакцией Е. В. Майоровой. — Москва: Издательство Юрайт, 2020. — 368 с. — Текст : электронный // ЭБС Юрайт [сайт]. — URL: https://urait.ru/bcode/452794 (дата обращения: 15.09.2020).

4. Информационные технологии в экономике и управлении: учебник для спо / В.В. Трофимов [и др.]; под редакцией В.В. Трофимова. — 2-е изд., перераб. и доп. — Москва: Юрайт, 2018. — 482 с. — Текст: электронный // ЭБС Юрайт [сайт]. — URL: https://urait.ru/bcode/413699 (дата обращения: 15.09.2020).

5. Куприянов, Д.В. Информационное обеспечение профессиональной деятельности: учебник и практикум для спо / Д. В. Куприянов. — Москва: Юрайт, 2020. — 255 с. — Текст: электронный // ЭБС Юрайт [сайт]. — URL: https://urait.ru/bcode/451935 (дата обращения: 15.09.2020).

*Дополнительные источники*

1. Гришин, В. Н. Информационные технологии в профессиональной деятельности [Текст]: учеб. для СПО / В.Н.Гришин, Е.Е. Панфилова. - М.: ФОРУМ, 2016. - 416 с.

2. Ивинская, Н.Л. Информационные технологии в профессиональной деятельности: практикум / Н. Л. Ивинская. - Челябинск, 2016. - 72 с.

3. Нетѐсова, О.Ю. Информационные технологии в экономике: учебное пособие для спо / О.Ю. Нетѐсова. — 3-е изд., испр. и доп. — Москва: Юрайт, 2020. — 178 с. — Текст: электронный // ЭБС Юрайт [сайт]. — URL: https://urait.ru/bcode/452872 (дата обращения: 15.09.2020).

4. Синаторов, С. В.Информационные технологии в туризме [Текст]: учеб. / С. В. Синаторов, О. В. Пикулик, Н. В. Боченина. - М.: Альфа-М: ИНФРА-М, 2016. - 336с.: ил. - (ПРОФИль).

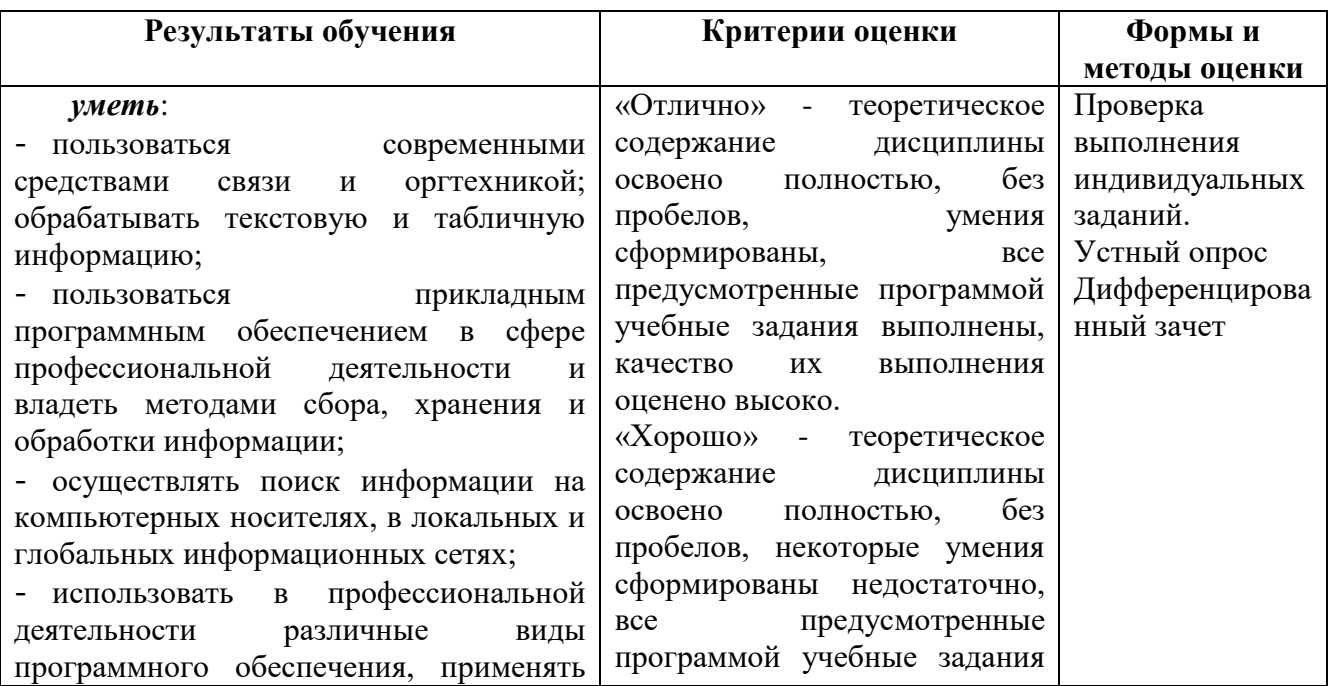

### **4. КОНТРОЛЬ И ОЦЕНКА РЕЗУЛЬТАТОВ ОСВОЕНИЯ ДИСЦИПЛИНЫ**

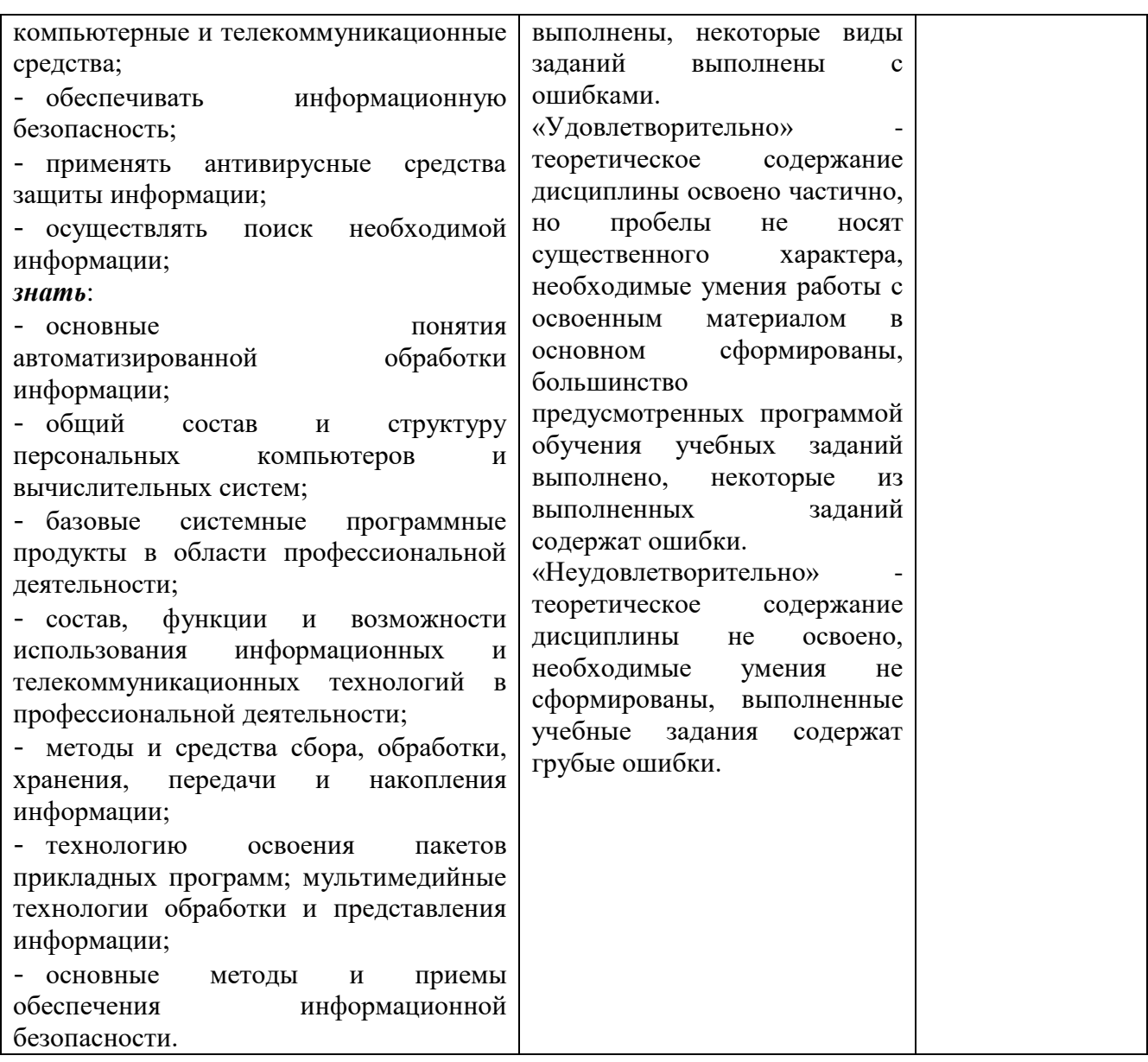